Introducción Metolodogía Selección de variables Técnicas de segmentación [Resultados k-medias](#page-20-0) [Resultados mixtura](#page-27-0) Resultados<br>0000000 0000000000 00000000

# Segmentación y alertas para SARLAFT

# Álvaro J. Riascos Villegas  $1$  Natalia Serna Borrero  $2$

<sup>1</sup>Universidad de los Andes-Quantil

<sup>2</sup>Universidad Icesi-Quantil

**KORK ERKER ADE YOUR** 

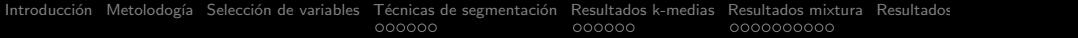

# Contenido

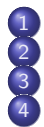

Introducción Metolodogía 3 Selección de variables

Técnicas de segmentación

- **[K-medias](#page-14-0)**
- [Modelos de mixturas](#page-16-0)
- **[Redes Neuronales](#page-19-0)**
- 5 [Resultados k-medias](#page-20-0)
	- [Clientes](#page-21-0)
	- **[Productos](#page-23-0)**
- **•** [Canales internos](#page-24-0)
- [Canales externos](#page-25-0)
- **O** [Jurisdicciones](#page-26-0)

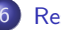

- 6 [Resultados mixtura](#page-27-0)
	- [Clientes](#page-28-0)
	- **•** [Productos](#page-34-0)
	- **[Canales internos](#page-35-0)**
	- [Canales externos](#page-36-0)
	- **O** [Jurisdicciones](#page-37-0)

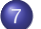

[Resultados Redes neuronales](#page-38-0)

K ロ X K 個 X K 결 X K 결 X ( 결 )

 $2Q$ 

# <span id="page-2-0"></span>Contenido

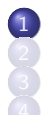

### **Introducción**

Metolodogía

- Técnicas de segmentación
- **[K-medias](#page-14-0)**
- [Modelos de mixturas](#page-16-0)
- [Redes Neuronales](#page-19-0)
- 5 [Resultados k-medias](#page-20-0)
	- [Clientes](#page-21-0)
	- **[Productos](#page-23-0)**
- [Canales internos](#page-24-0)
- [Canales externos](#page-25-0)
- **[Jurisdicciones](#page-26-0)**
- - [Clientes](#page-28-0)
	- **•** [Productos](#page-34-0)
	- [Canales internos](#page-35-0)
	- [Canales externos](#page-36-0)
	- **[Jurisdicciones](#page-37-0)**

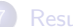

[Resultados Redes neuronales](#page-38-0)

 $\left\{ \begin{array}{ccc} \pm & \pm & \pm \end{array} \right.$ 

 $\Rightarrow$ 

 $2Q$ 

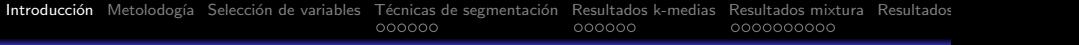

# **Introducción**

En esta presentación mostramos y comparamos las dos metodologías propuestas para la segmentación del SARLAFT: k-medias y modelos de mixtura; para los cuatro factores de riesgo clientes, productos, canales de distribución, y jurisdicciones.

**KORK ERKER ADE YOUR** 

# <span id="page-4-0"></span>Contenido

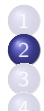

# Metolodogía

Técnicas de segmentación

- **[K-medias](#page-14-0)**
- [Modelos de mixturas](#page-16-0)
- [Redes Neuronales](#page-19-0)
- 5 [Resultados k-medias](#page-20-0)
	- [Clientes](#page-21-0)
	- **[Productos](#page-23-0)**
- [Canales internos](#page-24-0)
- [Canales externos](#page-25-0)
- **[Jurisdicciones](#page-26-0)**
- - [Clientes](#page-28-0)
	- **•** [Productos](#page-34-0)
	- [Canales internos](#page-35-0)
	- [Canales externos](#page-36-0)
	- **[Jurisdicciones](#page-37-0)**

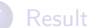

[Resultados Redes neuronales](#page-38-0)

 $\left\{ \begin{array}{ccc} \pm & \pm & \pm \end{array} \right.$ 

 $\equiv$ 

 $2Q$ 

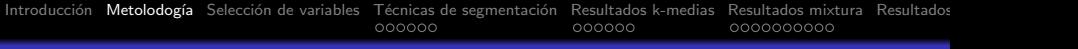

# Metolodogía

- **4** Recopilar datos
- 2 Análisis de datos
- <sup>3</sup> Selección de variables
- 4 Aplicación de técnicas estadísticas para la segmentación

K ロ ▶ K @ ▶ K 할 > K 할 > 1 할 > 1 이익어

**6** Presentación de resultados

<span id="page-6-0"></span>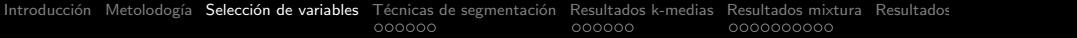

# Contenido

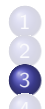

# Metolodogía

### Selección de variables

- Técnicas de segmentación
- **[K-medias](#page-14-0)**
- [Modelos de mixturas](#page-16-0)
- [Redes Neuronales](#page-19-0)
- 5 [Resultados k-medias](#page-20-0)
	- **[Clientes](#page-21-0)**
	- **[Productos](#page-23-0)**
- [Canales internos](#page-24-0)
- [Canales externos](#page-25-0)
- **[Jurisdicciones](#page-26-0)**
- - [Clientes](#page-28-0)
	- **•** [Productos](#page-34-0)
	- [Canales internos](#page-35-0)
	- [Canales externos](#page-36-0)
	- **[Jurisdicciones](#page-37-0)**

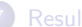

[Resultados Redes neuronales](#page-38-0)

イロン イ部ン イ君ン イ君ンシ

G.

 $2Q$ 

### **Clientes**

- $\bullet$  Número de transacciones al mes: promedio a lo largo del trimestre del total de transacciones realizadas en cada mes.
- Monto: valor promedio de todas las transacciones realizadas.
- Ingresos: promedio de los ingresos totales reportados, donde los ingresos totales son la suma de los ingresos reportados y los ingresos adicionales reportados.

**KORK ERKER ADE YOUR** 

- **Egresos: promedio de los egresos reportados.**
- Patrimonio: promedio del patrimonio reportado.
- Activos: promedio de los activos reportados.
- **•** Pasivos: promedio de los pasivos reportados.
- $\bullet$  Actividad económica: código CIIU a dos dígitos.

### Productos

- $\bullet$  Número de transacciones al mes: promedio a lo largo del trimestre del total de transacciones realizadas por cada producto.
- Monto: promedio a lo largo del trimestre del valor total de las transacciones realizadas por cada producto.
- Cantidad de clientes: cantidad de clientes que realizan transacciones por cada producto.
- $\bullet$  Naturaleza: variable categórica con dos niveles, captación y colocación.
- **•** Nicho de mercado: variable categórica con tres niveles, microempresa, PYME, v todos.

**KORK STRATER STRAKER** 

 $\bullet$  Característica: variable categórica con dos niveles, disponible y no disponible.

### Canales internos

- $\bullet$  Número de transacciones al mes: promedio a lo largo del trimestre del total de transacciones realizadas en cada sucursal.
- Monto: promedio a lo largo del trimestre del valor total de las transacciones realizadas en cada sucursal.
- Cantidad de clientes: cantidad de clientes que realizan transacciones en cada sucursal.
- **O** Casos: número de casos que se han presentado en cada sucursal.
- Regional: regional a la que pertenece la sucursal.

### Canales externos

- N´umero de transacciones al mes: promedio a lo largo del trimestre del total de transacciones realizadas por cada intermediario.
- Monto: promedio a lo largo del trimestre del valor total de las transacciones realizadas por cada intermediario.
- Cantidad de clientes: cantidad de clientes que realizan transacciones por cada intermediario.
- **Característica: variable categórica con dos niveles: presencial y no presencial.**

### Jurisdicciones

- $\bullet$  Número de transacciones al mes: promedio a lo largo del trimestre del total de transacciones realizadas en cada municipio.
- Monto: promedio a lo largo del trimestre del valor total de las transacciones realizadas en cada municipio.
- Cantidad de clientes: cantidad de clientes que realizan transacciones en cada municipio.
- $\bullet$  Minería ilegal: indicador de si en el municipio se realizan actividades de minería ilegal.
- Drogas: indicador de si en el municipio se realizan actividades asociadas a la venta de estupefacientes o cultivos ilícitos.
- Trata de blancas: indicador de si en el municipio se realizan actividades de comercio sexual o trata de personas.

**KORKA SERKER ORA** 

<span id="page-11-0"></span>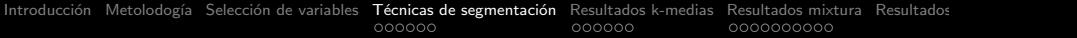

# Contenido

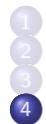

Metolodogía

Técnicas de segmentación

- **[K-medias](#page-14-0)**
- [Modelos de mixturas](#page-16-0)
- [Redes Neuronales](#page-19-0)
- 5 [Resultados k-medias](#page-20-0)
	- **[Clientes](#page-21-0)**
	- **[Productos](#page-23-0)**
- [Canales internos](#page-24-0)
- [Canales externos](#page-25-0)
- **[Jurisdicciones](#page-26-0)**
- - [Clientes](#page-28-0)
	- **•** [Productos](#page-34-0)
	- [Canales internos](#page-35-0)
	- [Canales externos](#page-36-0)

イロン イ部ン イ君ン イ君ンシ

G.

 $2Q$ 

- **[Jurisdicciones](#page-37-0)**
- [Resultados Redes neuronales](#page-38-0)

# Comparación de técnicas

### K-medias

- $\bullet$  No permite usar variables categóricas a menos que las considere como numéricas o se realice la segmentación de forma separada por categoría.
- **O** Ineficiente en la generación de alertas.
- $\bullet$  Hay que asumir una distribución para las alertas que tal vez no corresponde con la forma como son generados los clusters. Testeamos si los datos en los clusters siguen una normal y samos la probabilidad para definir las alertas. Si no se cumple normalidad usamos la distribución empírica.
- $\bullet$  Se puede tener a un mismo individuo en varias categorías.

#### Modelos de Mixtura

- **•** Permite usar variables categóricas. Se estima una distribución multinomial para esas variables y una normal multivariada para las continuas.
- **O** Genera alertas teniendo en cuenta las variables categóricas.
- $\bullet$  Las alertas siguen una distribución normal con la que también se modelan los clusters. Calculamos la distancia mahalanobis al centro del cluster y las alertas son los individuos con distancias atpicas.
- $\bullet$  No se puede tener un individuo en varias categorías al mismo tiempo.

# Comparación de técnicas

#### Redes Neuronales

 $\bullet$  No es un algoritmo de segmentación, sino que debe ser combinado con técnicas de aprendizaje no supervisado para poder crear clusters.

**KORKA SERKER ORA** 

- **Se enfoca en una variable objetivo.**
- **O** Requiere muchos datos.

<span id="page-14-0"></span>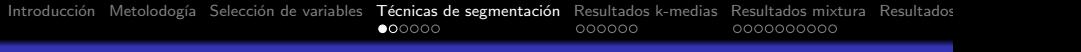

# K-medias

Para crear los clusters:

- $\bullet$  Se asigna aleatoriamente un número de 1 a k a cada una de las observaciones de la base de datos.
- <sup>2</sup> Para cada cluster se calcula el centroide. El centroide es un vector que contiene el promedio de las p variables que entran en la segmentación.
- **3** Se asigna cada observación al cluster cuyo centroide es más cercano a sus características. En nuestro caso la cercanía se define en términos de la distancia euclidiana.
- <sup>4</sup> Se repiten los pasos 2 y 3 hasta que las asignaciones de las observaciones a los clusters no cambien.

# K-medias

Para generar las alertas:

• Suponemos que las características de los clusters se distribuyen normal multivariadas con parámetros

$$
\mu = [\mu_1 \ \mu_2 \ \cdots \ \mu_p] \ y \ \Sigma = \begin{pmatrix} \sigma_1^2 & \cdots & \rho \sigma_1 \sigma_p \\ \vdots & \ddots & \vdots \\ \rho \sigma_p \sigma_1 & \cdots & \sigma_n^2 \end{pmatrix}
$$

- Realizamos pruebas de normalidad para ver si el supuesto es válido (Shapiro-Wilk).
- Las alertas serán aquellos clientes para los que  $Pr(X_i \geq x') \leq 0,01$

En los casos en los que no se cumpla normalidad usamos la distribución empírica de los datos en cada cluster.

 $\setminus$ 

 $\vert \cdot \vert$ 

# <span id="page-16-0"></span>Modelos de mixturas

Para crear los clusters:

- **1** Se estima una distribución normal multivariada para las variables continuas.
- 2 Se estima una distribución multinomial para las variables categóricas.
- <sup>3</sup> Se estima una distribución multinomial para unas variables dicotómicas latentes  $\overline{z}_k$  que indican a cuál cluster pertenece la observación. Sea  $z_{ik}$  la probabilidad de que *i* pertenezca al cluster  $k$ . Entonces, *i* se asigna al cluster  $k$  siempre que:  $\overline{z}_{ik} > \overline{z}_{ik'}, \forall k \neq k'.$
- $\bullet$  La verdadera distribución de los datos es la suma de (1) y (2) ponderadas por el tama˜no relativo de cada cluster.
- **El número óptimo de clusters es aquel que minimice el** Bayesian Information Criteria (BIC).

# Modelos de mixturas

Para generar las alertas:

 $\bullet$  Calculamos la distancia Mahalanobis de cada observación al centro del cluster:

$$
M = \left( (x_j - \overline{x}_j)^T \Sigma^{-1} (x_j - \overline{x}_j) \right)^{0,5}
$$
 (1)

donde  $\overline{x}_i$  es el vector de medias para las variables continuas y  $\Sigma^{-1}$  es la inversa de la matriz de varianzas y covarianzas.

- Calculamos el primer percentil de la distribución de la distancia Mahalanobis en cada cluster.
- Las alertas serán aquellos individuos cuya distancia supere ese umbral.

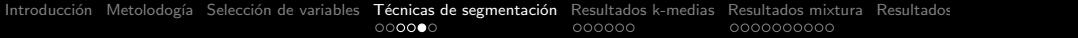

# Modelos de mixturas

Tanto en k-medias como en los modelos de mixturas se centran y se escalan las variables continuas antes de hacer la segmentación (Hastie et al., 2011).

K ロ ▶ K @ ▶ K 할 > K 할 > 1 할 > 1 이익어

<span id="page-19-0"></span>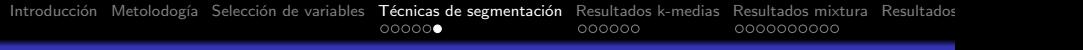

### Redes neuronales

- El propósito es predecir el monto promedio por transacción usando las variables que recomienda la norma: ingresos, egresos, patrimonio, activos, pasivos, número de transacciones y actividad económica definida como el nivel de riesgo del código CIIU.
- · Se estimaron 30 redes neuronales y se escogió la que genera el menor RMSE.
- Las redes se estima con el algoritmo de backpropagation con funciones de activación lineales.
- Se crean clusters usando k-medias teniendo como única variable para segmentar la predicción del monto promedio por transacción que genera la red escogida.

4 D > 4 P + 4 B + 4 B + B + 9 Q O

<span id="page-20-0"></span>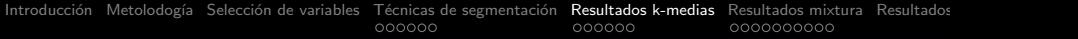

# Contenido

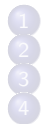

Metolodogía

- Técnicas de segmentación
- **[K-medias](#page-14-0)**
- [Modelos de mixturas](#page-16-0)
- [Redes Neuronales](#page-19-0)
- 
- 5 [Resultados k-medias](#page-20-0)
- **[Clientes](#page-21-0)**
- **[Productos](#page-23-0)**
- [Canales internos](#page-24-0)
- [Canales externos](#page-25-0)
- **[Jurisdicciones](#page-26-0)**
- - [Clientes](#page-28-0)
	- **•** [Productos](#page-34-0)
	- [Canales internos](#page-35-0)
	- [Canales externos](#page-36-0)
	- **[Jurisdicciones](#page-37-0)**
	-

[Resultados Redes neuronales](#page-38-0)

イロン イ部ン イ君ン イ君ンシ

G.

 $2Q$ 

<span id="page-21-0"></span>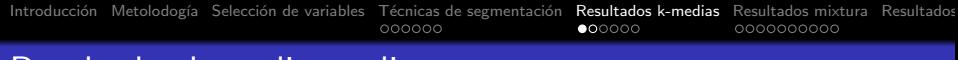

### Resultados k-medias - clientes

Para clientes usamos cuatro conjuntos de variables: monto promedio y número de transacciones; ingresos y egresos promedio; patrimonio, pasivos y activos promedio; todas las anteriores.

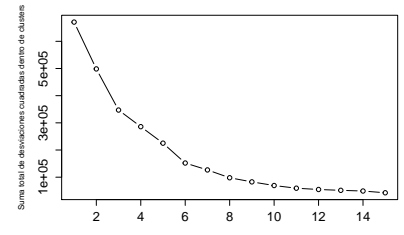

Numero de clusters

**KORK STRAIN A BAR SHOP** 

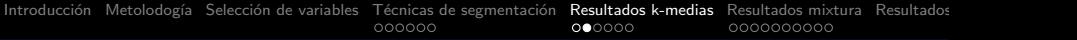

# Resultados k-medias - clientes

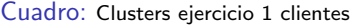

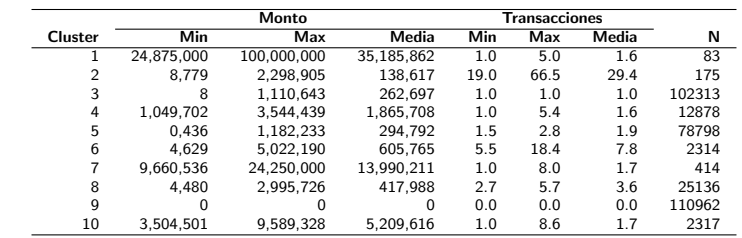

### Cuadro: Alertas ejercicio 1

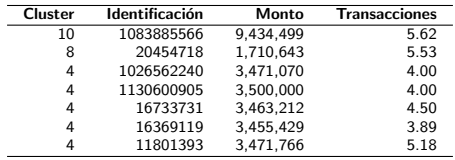

イロト イ部 トイ君 トイ君 トッ君  $299$ 

### <span id="page-23-0"></span>Resultados k-medias - productos

#### Cuadro: Clusters de productos

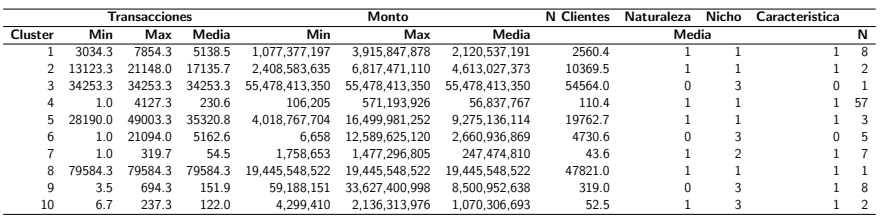

#### Cuadro: Alertas de productos

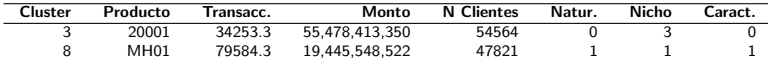

K ロ > K @ > K 할 > K 할 > → 할 → ⊙ Q @

### <span id="page-24-0"></span>Resultados k-medias - canales internos

### Cuadro: Clusters de canales internos

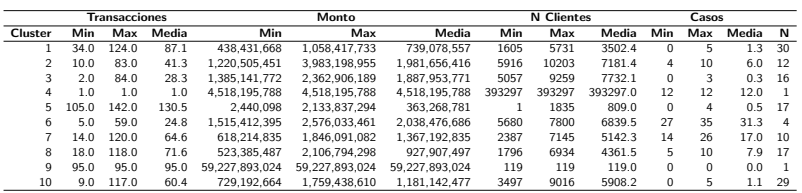

#### Cuadro: Alertas de canales internos

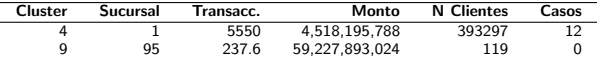

K ロ > K @ > K 할 > K 할 > 1 할 : ⊙ Q Q^

### <span id="page-25-0"></span>Resultados k-medias - canales externos

### Cuadro: Clusters de canales externos

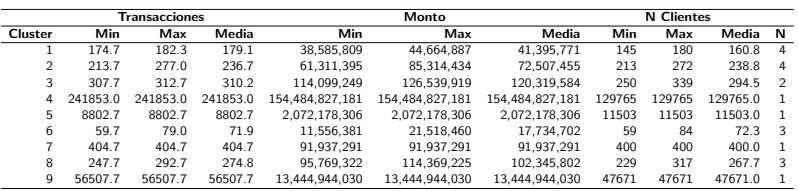

#### Cuadro: Alertas de canales externos

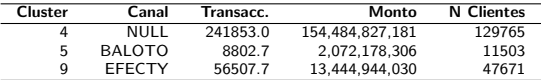

K ロ ▶ K @ ▶ K 할 > K 할 > 1 할 > 1 이익어

### <span id="page-26-0"></span>Resultados k-medias - jurisdicciones

#### Cuadro: Clusters de jurisdicciones

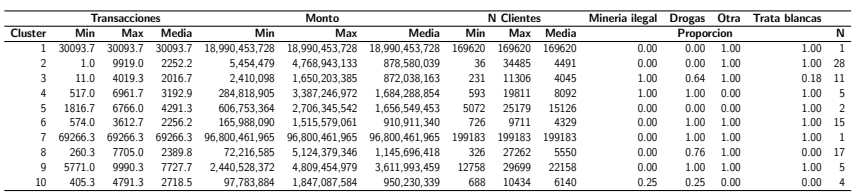

#### Cuadro: Alertas jurisdicciones

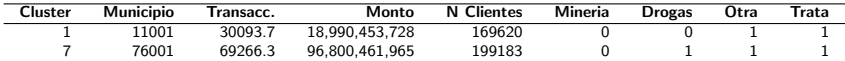

<span id="page-27-0"></span>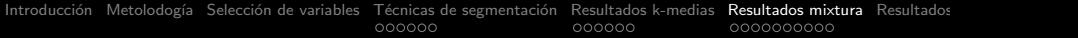

# Contenido

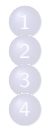

Metolodogía

- Técnicas de segmentación
- **[K-medias](#page-14-0)**
- [Modelos de mixturas](#page-16-0)
- [Redes Neuronales](#page-19-0)
- 5 [Resultados k-medias](#page-20-0)
	- **[Clientes](#page-21-0)**
	- **[Productos](#page-23-0)**
- [Canales internos](#page-24-0)
- [Canales externos](#page-25-0)
- **[Jurisdicciones](#page-26-0)**

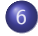

### 6 [Resultados mixtura](#page-27-0)

- [Clientes](#page-28-0)
- **•** [Productos](#page-34-0)
- [Canales internos](#page-35-0)
- [Canales externos](#page-36-0)
- **[Jurisdicciones](#page-37-0)**

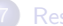

[Resultados Redes neuronales](#page-38-0)

イロン イ部ン イ君ン イ君ンシ

G.

 $2Q$ 

<span id="page-28-0"></span>[Introducci´on](#page-2-0) [Metolodog´ıa](#page-4-0) [Selecci´on de variables](#page-6-0) [T´ecnicas de segmentaci´on](#page-11-0) [Resultados k-medias](#page-20-0) [Resultados mixtura](#page-27-0) [Resultados Redes neuronales](#page-38-0)

### Resultados mixturas - clientes

### Cuadro: Clusters de clientes - Mixturas

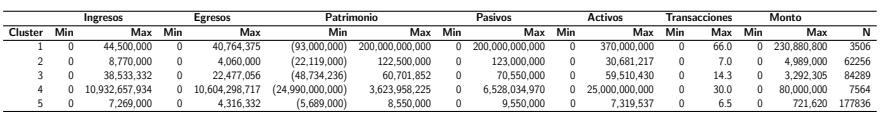

K ロ ▶ K @ ▶ K 할 ▶ K 할 ▶ | 할 | © 9 Q @

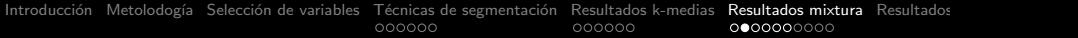

### Cuadro: Matrices de covarianza para clusters de clientes

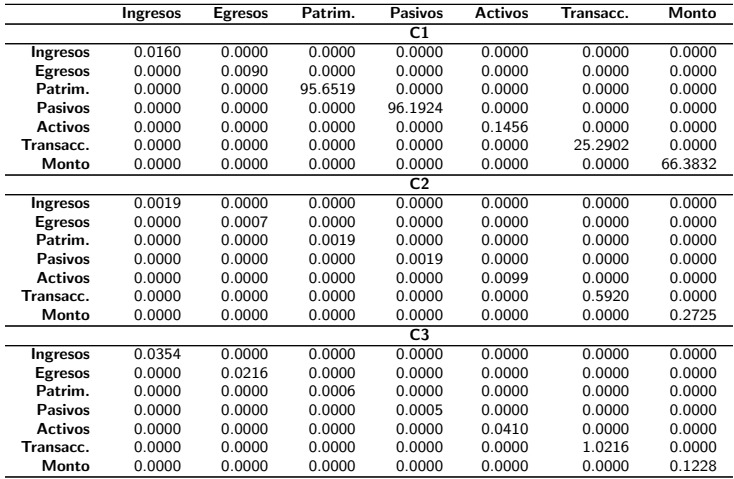

K ロ ▶ K @ ▶ K 할 ▶ K 할 ▶ | 할 | © 9 Q @

#### Cuadro: Matrices de covarianza para clusters de clientes

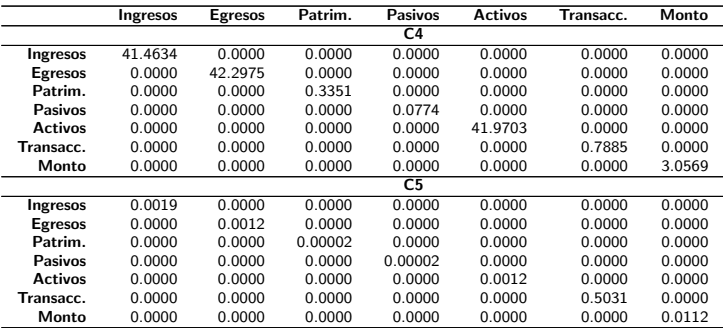

### <span id="page-31-0"></span>Cuadro: Vector de probabilidades por cluster de clientes

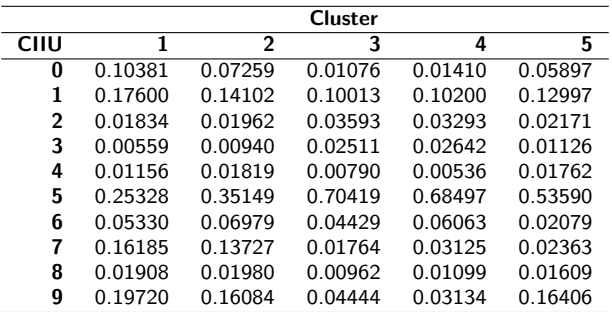

<span id="page-32-0"></span>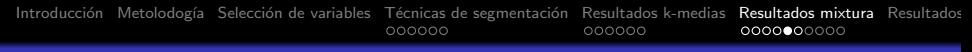

### Figura: Distribución de la distancia Mahalanobis para clientes

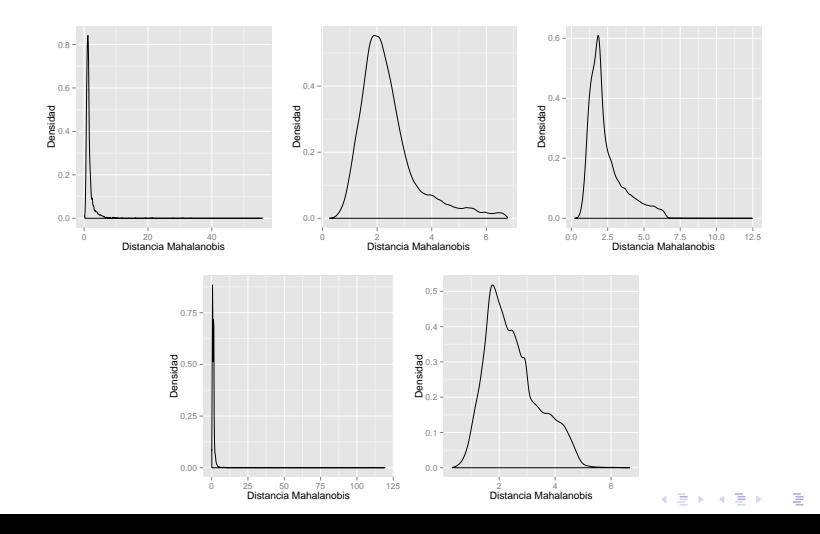

 $QQ$ 

<span id="page-33-0"></span>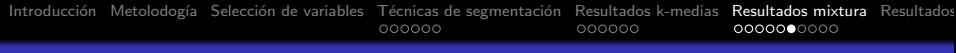

# **Clientes**

### Figura: Medida de atipicidad para el factor de riesgo clientes

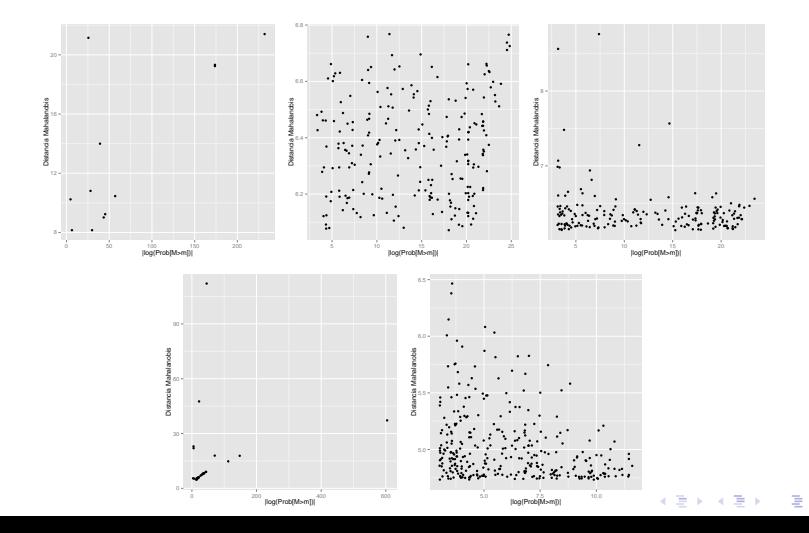

 $2990$ 

### <span id="page-34-0"></span>Resultados mixturas - productos

#### Cuadro: Clusters de productos - Mixturas

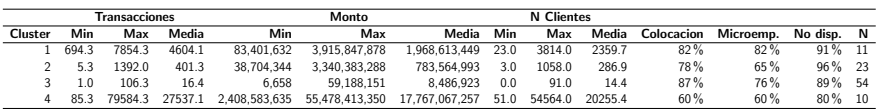

#### Cuadro: Alertas de productos para mixturas

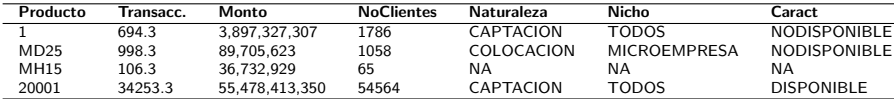

### <span id="page-35-0"></span>Resultados mixturas - canales internos

### Cuadro: Clusters de canales internos - Mixturas

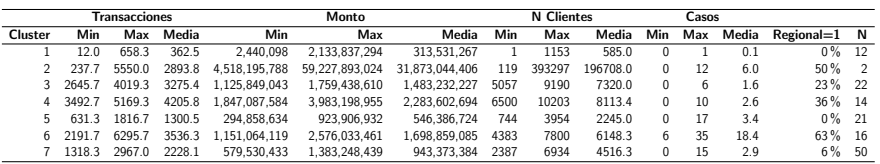

#### Cuadro: Alertas de canales internos - mixturas

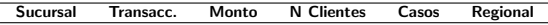

K ロ ▶ K @ ▶ K 할 > K 할 > 1 할 > 1 이익어

### <span id="page-36-0"></span>Resultados mixturas - Canales externos

#### Cuadro: Clusters de canales externos - Mixturas

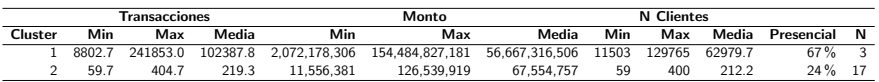

#### Cuadro: Alertas de canales externos - mixturas

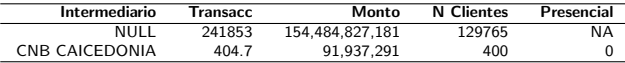

K ロ ▶ K @ ▶ K 할 > K 할 > 1 할 > 1 이익어

## <span id="page-37-0"></span>Resultados mixturas - jurisdicciones

#### Cuadro: Clusters de jurisdicciones - Mixturas

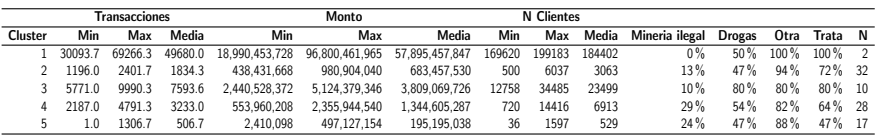

#### Cuadro: Alertas de jurisdicciones - mixturas

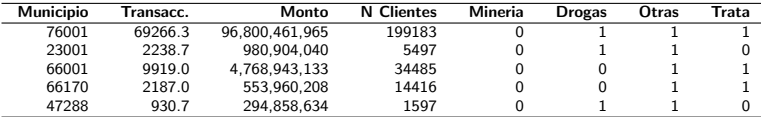

<span id="page-38-0"></span>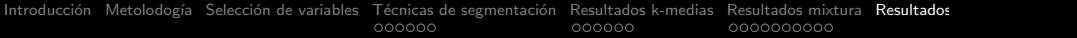

# Contenido

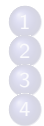

Metolodogía

- Técnicas de segmentación
- **[K-medias](#page-14-0)**
- [Modelos de mixturas](#page-16-0)
- [Redes Neuronales](#page-19-0)
- 5 [Resultados k-medias](#page-20-0)
	- **[Clientes](#page-21-0)**
	- **[Productos](#page-23-0)**
- [Canales internos](#page-24-0)
- [Canales externos](#page-25-0)
- **[Jurisdicciones](#page-26-0)**
- - [Clientes](#page-28-0)
	- **•** [Productos](#page-34-0)
	- [Canales internos](#page-35-0)
	- [Canales externos](#page-36-0)
	- **[Jurisdicciones](#page-37-0)**

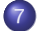

[Resultados Redes neuronales](#page-38-0)

イロン イ部ン イ君ン イ君ンシ

G.

 $2Q$ 

### Resultados Redes neuronales

El punto rojo es el RMSE de la red escogida.

Figura: RMSE de las distintas redes

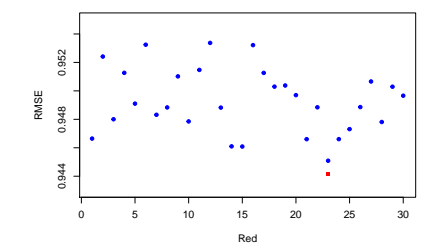

イロン イ部ン イ君ン イ君ン

 $\equiv$  990

### Resultados Redes neuronales

#### Cuadro: Clusters a partir de predicción de la red neuronal

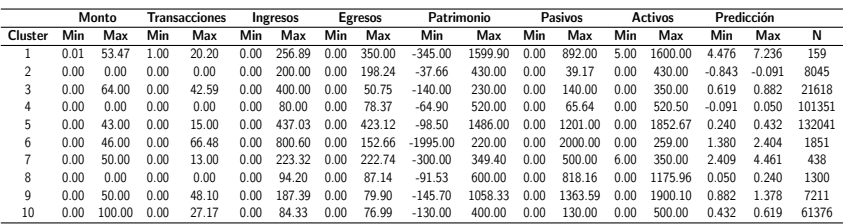

K ロ ▶ K @ ▶ K 할 > K 할 > 1 할 > 1 이익어

Cifras de las variables continuas en millones